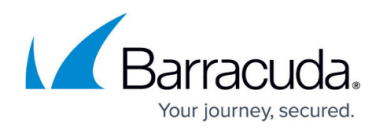

# **Partner Re-submit Serial Activation**

<https://campus.barracuda.com/doc/96770893/>

This API call allows the partner to re-submit a failed serial activation request for a specific provision.

Authentication is done using Oauth2 token.

Scope: PARTNERS\_WRITE

### **Request Format**

POST v2/partners/<partnerUsername>/reSubmitActivation/<productId>

### **Input Parameters**

The following table provides the input parameters and descriptions.

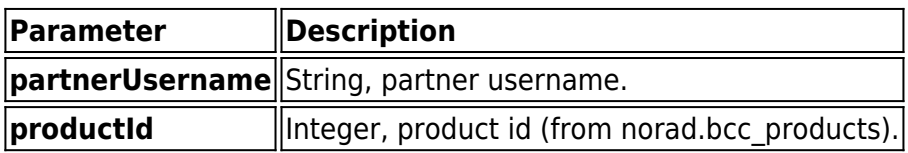

### **Output Parameters**

The following table provides the output parameters and descriptions.

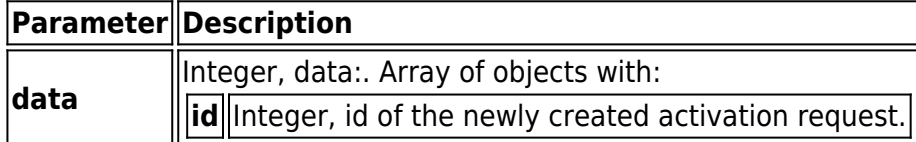

#### **Response Example**

{ {

"data": {

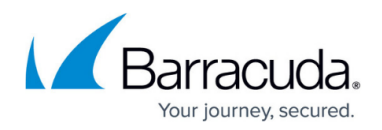

 "id": 100169 } }

## **Output Data**

Response status: 202 Accepted

# Barracuda Intronis Backup

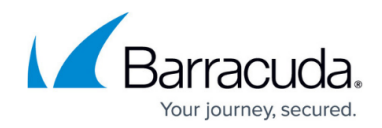

© Barracuda Networks Inc., 2024 The information contained within this document is confidential and proprietary to Barracuda Networks Inc. No portion of this document may be copied, distributed, publicized or used for other than internal documentary purposes without the written consent of an official representative of Barracuda Networks Inc. All specifications are subject to change without notice. Barracuda Networks Inc. assumes no responsibility for any inaccuracies in this document. Barracuda Networks Inc. reserves the right to change, modify, transfer, or otherwise revise this publication without notice.